## Package 'jmdem'

March 4, 2020

<span id="page-0-0"></span>Type Package

Title Fitting Joint Mean and Dispersion Effects Models

Version 1.0.1

Date 2020-03-03

Author Ka Yui Karl Wu

Maintainer Ka Yui Karl Wu <karlwuky@suss.edu.sg>

Description Joint mean and dispersion effects models fit the mean and dispersion parameters of a response variable by two separate linear models, the mean and dispersion submodels, simultaneously. It also allows the users to choose either the deviance or the Pearson residuals as the response variable of the dispersion submodel. Furthermore, the package provides the possibility to nest the submodels in one another, if one of the parameters has significant explanatory power on the other. Wu & Li (2016) <doi:10.1016/j.csda.2016.04.015>.

License GPL-2

Imports VGAM, statmod

NeedsCompilation no

Repository CRAN

Date/Publication 2020-03-04 06:50:02 UTC

## R topics documented:

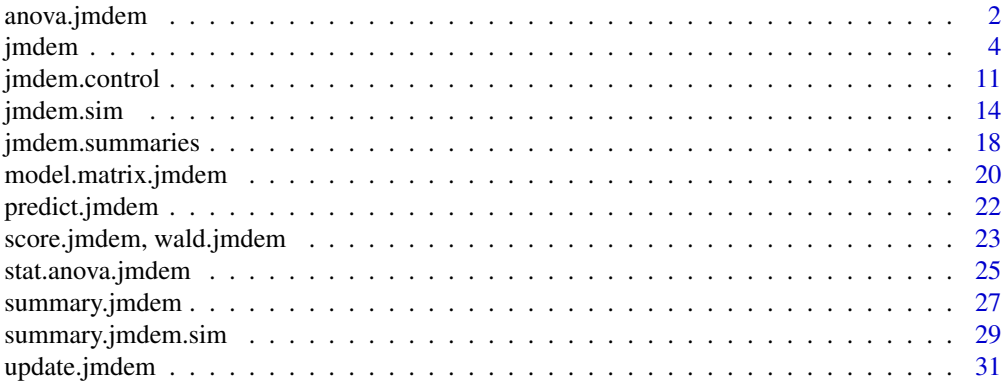

## <span id="page-1-0"></span>**Index** [33](#page-32-0)

<span id="page-1-1"></span>anova.jmdem *Analysis of Deviance for Joint Mean and Dispersion Effect Models Fits*

## Description

Compute an analysis of deviance table for one or more double generalised linear model fits.

#### Usage

```
## S3 method for class 'jmdem'
anova(object, ..., test = NULL, type = c("1", "3"),
      print.results = TRUE)
```
## **Arguments**

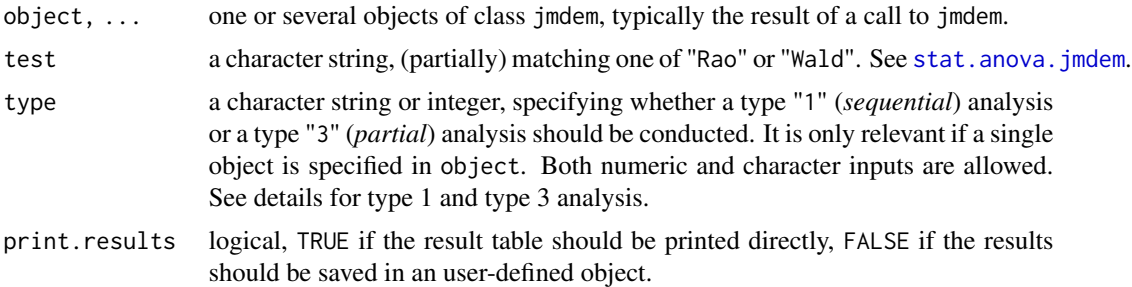

#### Details

Specifying a single object gives a analysis of deviance table for that fit. If type 1 analysis is specified, a sequential analysis will be conducted. That is, the reductions in the residual deviance as each term of the formula is *added* in turn are given in as the rows of a table, plus the residual deviances themselves.

Type 3 analysis gives the reduction in the residual deviance of the fitted model after *removing* each term of the formula individually, that in turn are given as the rows of a table.

If more than one object is specified, the table has a row for the residual degrees of freedom and deviance for each model. For all but the first model, the change in degrees of freedom and deviance is also given. (This only makes statistical sense if the models are nested.) It is conventional to list the models from smallest to largest, but this is up to the user.

The table will optionally contain "Rao" or "Wald" test statistics (and P values) comparing the model specified in the current row and the row above (type 1) or the full model (type 3). Both "Rao" and "Wald" test statistics are asymptotically chi-square distributed. "LRT" (Likelihood ratio test) and  $\mathbb{F}$ " ((F test) are not included in anova. jmdem because the comparison of the deviances of two joint mean and dispersion effects models is questionable, if not even invalid. One important argument is that the dependent variables of two different dispersion submodels given two different mean submodels are not the identical.

## <span id="page-2-0"></span>anova.jmdem 3

#### Value

An object of class "anova" inheriting from class "data.frame".

If print.results = TRUE,

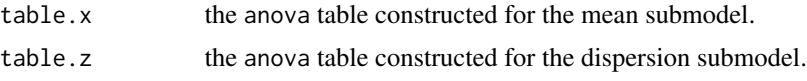

## Warning

The comparison between two or more models will only be valid if they are fitted to the same dataset. This may be a problem if there are missing values and R's default of na. action = na. omit is used, and anova will detect this with an error.

## Author(s)

Karl Wu Ka Yui (karlwuky@suss.edu.sg)

## References

Hastie, T. J. and Pregibon, D. (1992). *Generalized linear models*. Chapter 6 of Statistical Models in S eds J. M. Chambers and T. J. Hastie, Wadsworth & Brooks/Cole.

McCullagh P. and Nelder, J.A. (1989) *Generalized Linear Models*. London: Chapman and Hall.

Smyth, G.K. (1989). *Generalized linear models with varying dispersion*. J. R. Statist. Soc. B, 51  $(1), 47-60.$ 

Smyth, G.K., Verbyla, A.P. (1996). *A conditional likelihood approach to residual maximum linear estimation in generalized linear models*. J. R. Statist. Soc. B, 58 (3), 565-572.

Smyth, G.K., Verbyla, A.P. (1999). *Adjusted likelihood methods for modelling dispersion in generalized linear models*. Environmetrics, 10, 695-709.

Wu, K.Y.K., Li, W.K. (2016). *On a dispersion model with Pearson residual responses*. Comput. Statist. Data Anal., 103, 17-27.

#### See Also

[jmdem](#page-3-1), [anova](#page-0-0)

## Examples

```
## Example in jmdem(...)
MyData \leq simdata.jmdem.sim(mformula = y \sim x, dformula = \sim z,
                             mfamily = poisson(),
                             dfamily = Gamma(line = "log"),
                             beta.true = c(0.5, 4),
                             lambda. true = c(2.5, 3), n = 100fit \le jmdem(mformula = y \sim x, dformula = \sim z, data = MyData,
             mfamily = poisson, dfamily = Gamma(link = "log"),
             dev_type = "deviance", method = "CG")
```
4 jmdem i statistike og større en større som en større som en større som en større som en større som en større

```
## Run a partial analysis (type 3) with Wald test
anova(fit, test = "Wald", type = 3)
```
<span id="page-3-1"></span>jmdem *Fitting Joint Mean and Dispersion Effects Models*

## <span id="page-3-2"></span>Description

jmdem is used to fit joint mean and dispersion effects models, specified by giving a symbolic description of the linear predictors for the mean and dispersion and a description of the error distribution

## Usage

```
jmdem(mformula, dformula, data, mfamily = gaussian, dfamily = Gamma,
     weights, subset, dev.type = c("deviance", "pearson"),moffset = NULL, doffset = NULL, mustart = NULL, phistart = NULL,
     betastart = NULL, lambdastart = NULL, hessian = TRUE, na.action,
     grad.func = TRUE, fit.method = "jmdem.fit",
     method = c("Nelder-Mead", "BFGS", "CG", "L-BFGS-B", "SANN", "Brent"),
     df.adj = FALSE, disp.adj = FALSE, full.loglik = FALSE,
     beta.first = TRUE, prefix = TRUE, mcontrasts = NULL,
     dcontrasts = NULL, control = list(...),minv.method = c("solve", "chol2inv", "ginv"), ...)jmdem.fit(x, y, z = NULL, weights, mfamily = gaussian, dfamily = Gamma,
         mu, phi, beta, lambda, moffset = NULL, doffset = NULL,
         dev.type = c("deviance", "pearson"), hessian = TRUE,
         method = c("Nelder-Mead", "BFGS", "CG", "L-BFGS-B", "SANN", "Brent"),
         disp.adj = FALSE, df.adj = FALSE, full.loglik = FALSE,
```
 $control = list()$ , mintercept = TRUE, dintercept = TRUE, grad.func = TRUE, lower =  $-Inf$ , upper =  $Inf$ , ...)

## Arguments

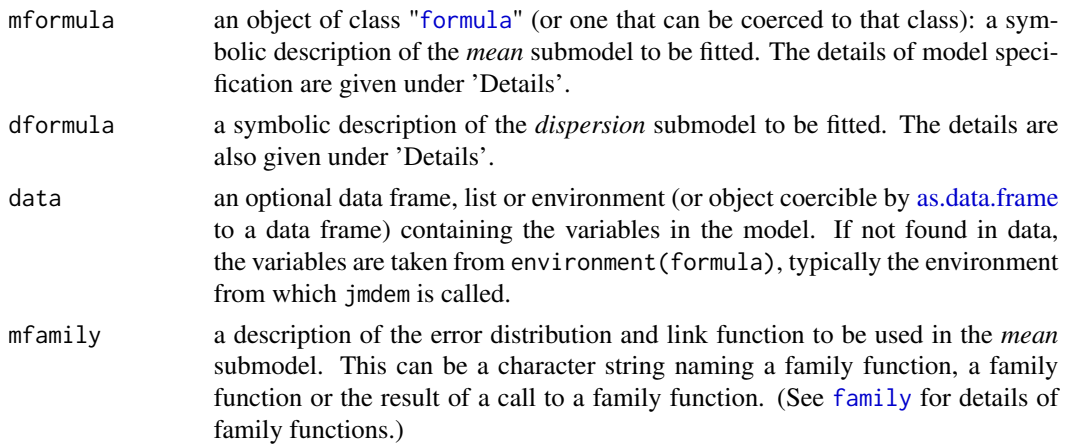

<span id="page-3-0"></span>

#### <span id="page-4-0"></span>jmdem 5

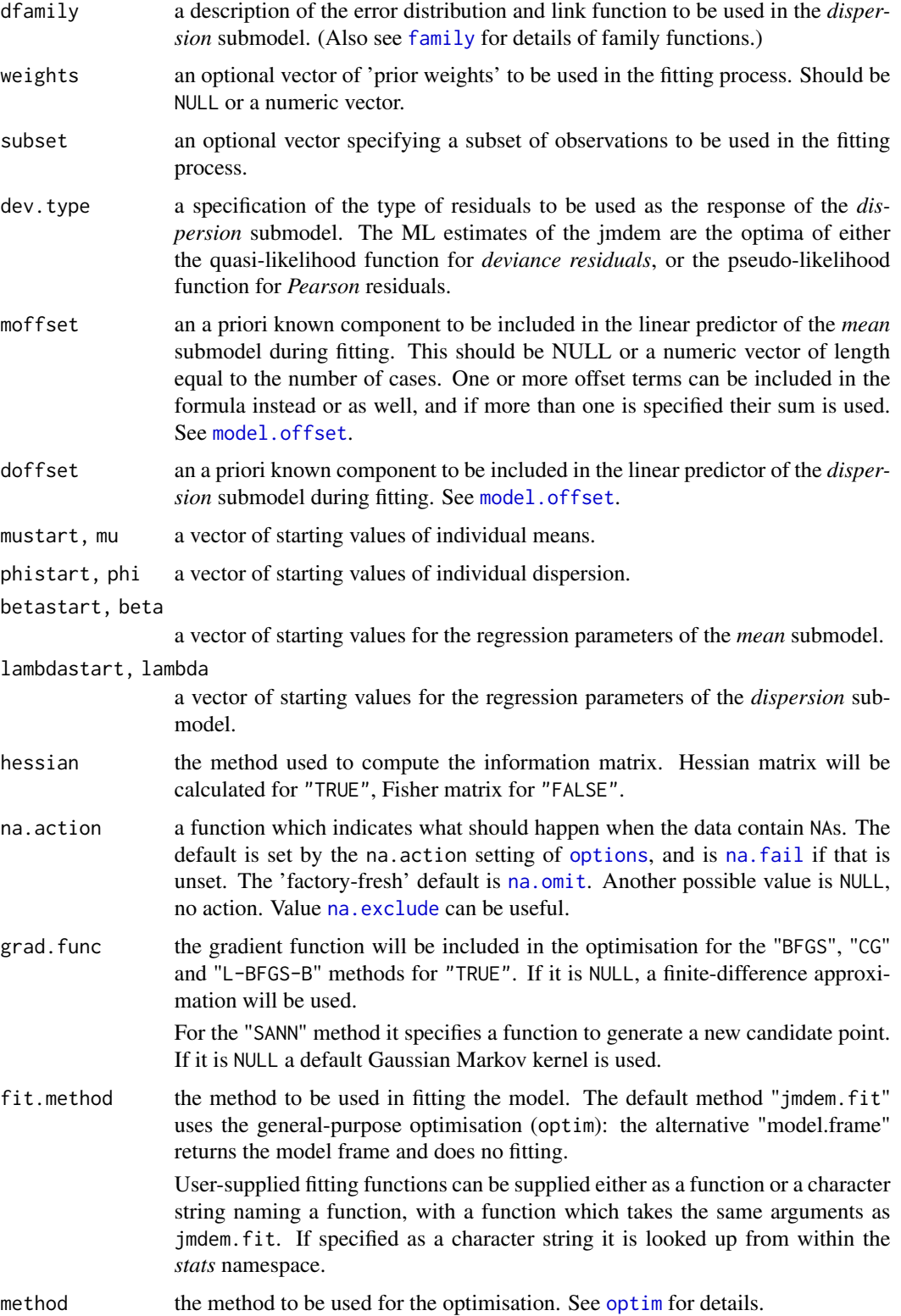

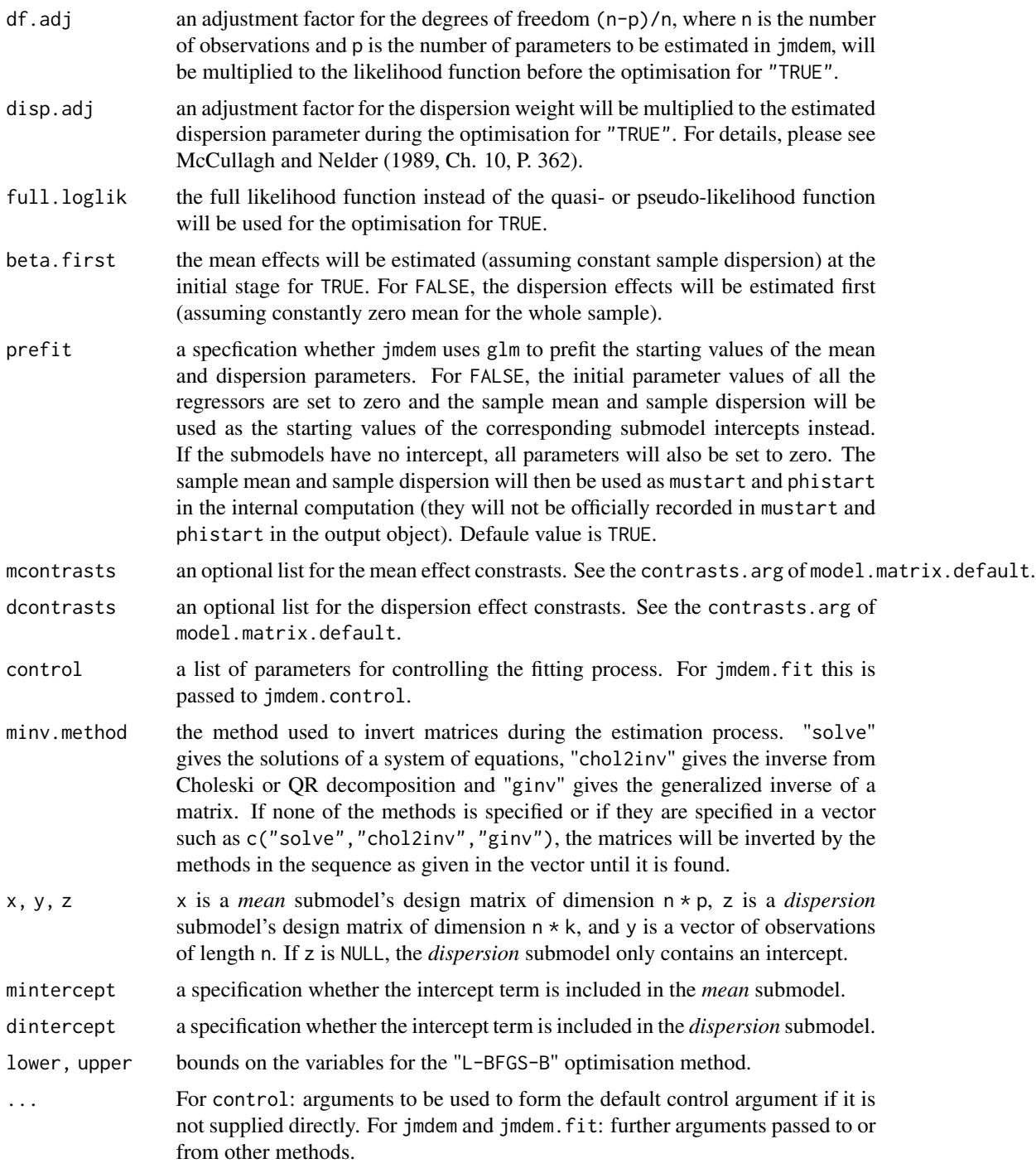

## Details

A typical predictor has the form response ~ terms where response is the (numeric) response vector and terms is a series of terms which specifies a linear predictor for response.

jmdem 7

A terms specification of the form first + second indicates all the terms in first together with all the terms in second with any duplicates removed. A specification of the form first:second indicates the set of terms obtained by taking the interactions of all terms in first with all terms in second. The specification first  $\star$  second indicates the cross of first and second. This is the same as first  $+$ second + first:second.

The terms in the formula will be re-ordered so that main effects come first, followed by the interactions, all second-order, all third-order and so on: to avoid this pass a terms object as the formula.

An additional term response ~ terms + eta can be added to dformula if the *mean* submodel is nested in the *dispersion* submodel in the form such that

$$
g(E(y_i)) = \mathbf{x}_i \boldsymbol{\beta} = \eta_i, h(\phi) = \mathbf{z}_i \boldsymbol{\lambda} + \eta_i \gamma.
$$

In the contrary, if the *dispersion* submodel is nested in the *mean* submodel such that

$$
g(E(y_i)) = \mathbf{x}_i \boldsymbol{\beta} + \delta_i \kappa, h(\phi_i) = \mathbf{z}_i \boldsymbol{\lambda} = \delta_i,
$$

mformula can be specified as response ~ terms + delta.

Non-NULL weights can be used to indicate that different observations have different dispersions (with the values in weights being inversely proportional to the dispersions); or equivalently, when the elements of weights are positive integers  $w_i$ , that each response  $y_i$  is the mean of  $w_i$  unit-weight observations. For a binomial GLM prior weights are used to give the number of trials when the response is the proportion of successes: they would rarely be used for a Poisson GLM.

If more than one of etastart and mustart is specified, the first in the list will be used. It is often advisable to supply starting values for a quasi family, and also for families with unusual links such as gaussian("log").

glm.fit is the workhorse function: it is not normally called directly but can be more efficient where the response vector, design matrix and family have already been calculated.

#### Value

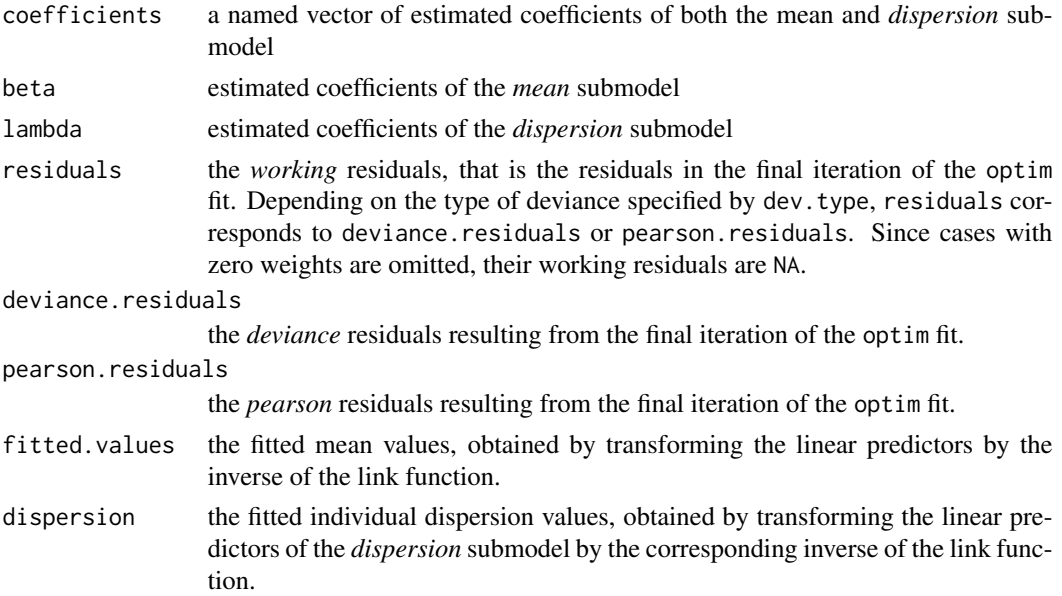

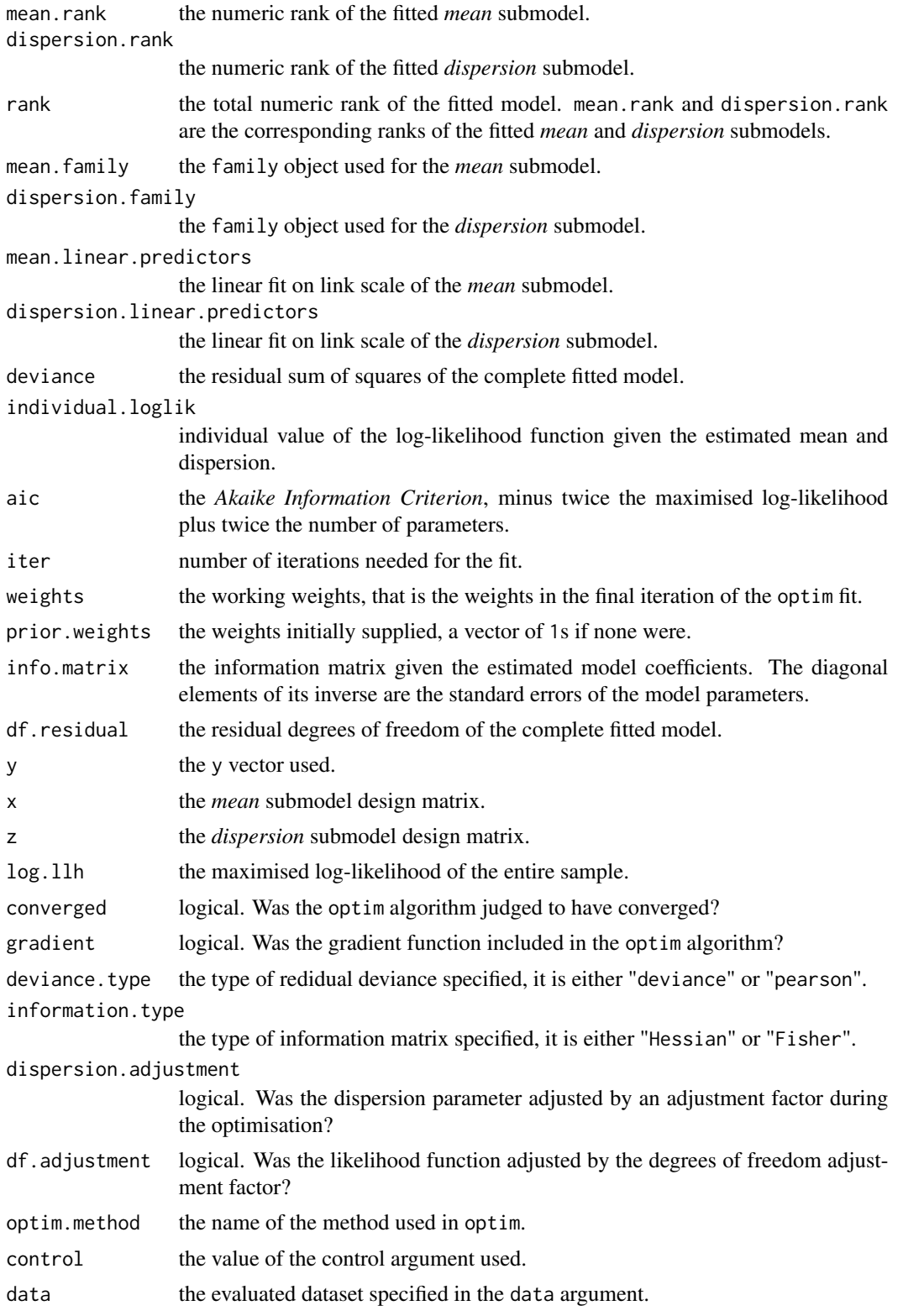

#### jmdem 9

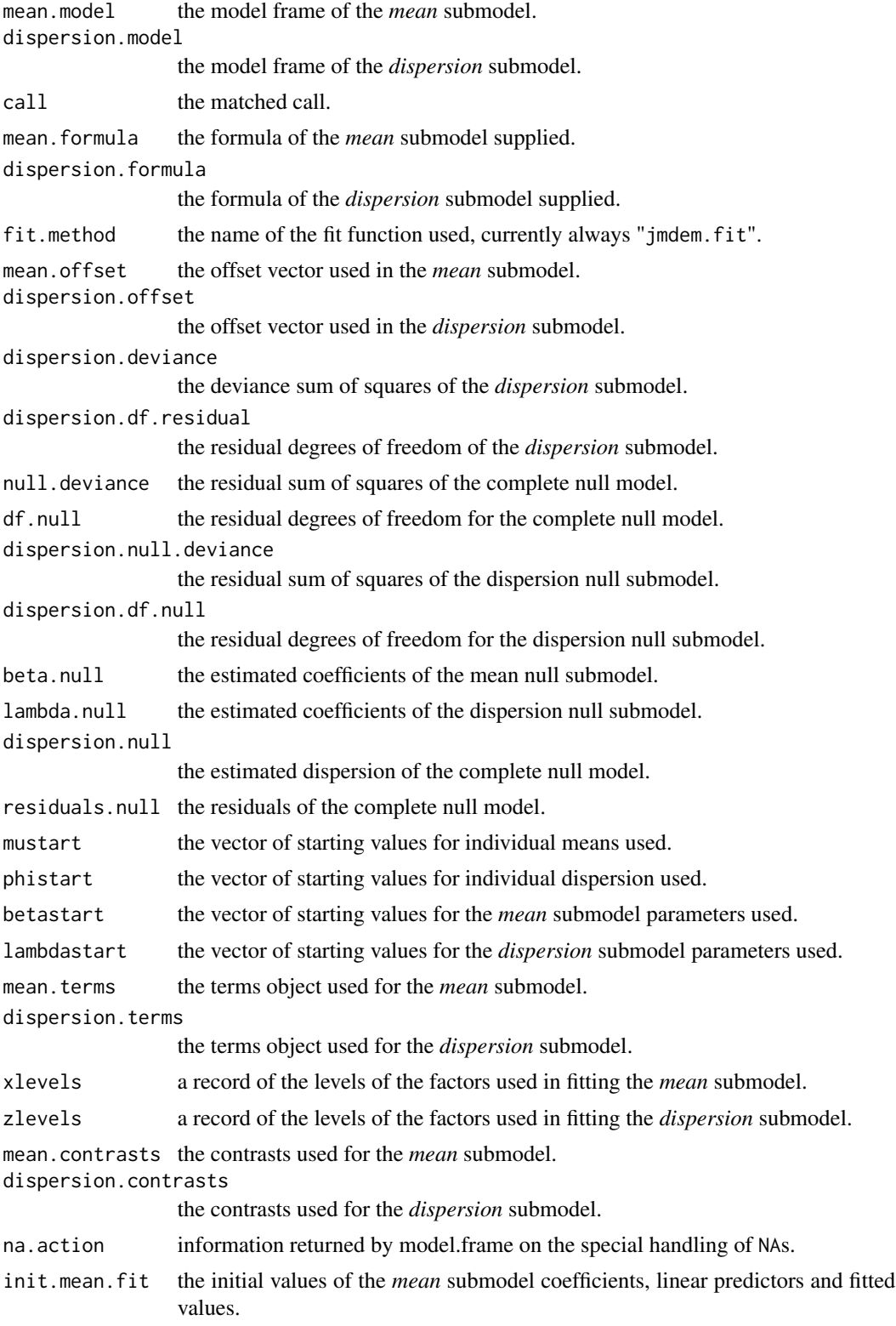

<span id="page-9-0"></span>init.dispersion.fit the initial values of the *dispersion* submodel coefficients, linear predictors and fitted values.

matrix.inverse.method

information returned on the method used for inverting matrices during optimisation.

## Author(s)

Karl Wu Ka Yui (karlwuky@suss.edu.sg)

## References

Carroll, R.J., Ruppert, D. (1988). *Transformation and Weighting in Regression*. London: Chapman and Hall.

Cordeiro, M.G., Simas, A.B. (2009). *The distribution of pearson residuals in generalized linear models*. Comput. Statist. Data Anal., 53, 3397-3411.

McCullagh, P. (1983). *Quasi-likelihood functions*. Annals of Statistics 11 (1), 59-67.

McCullagh P. and Nelder, J.A. (1989) *Generalized Linear Models*. London: Chapman and Hall.

Nash, J.C. (1990). *Compact Numerical Methods for Computers. Linear Algebra and Function Minimisation*. Adam Hilger.

Nelder, J.A., Lee, Y., Bergman, B., Hynen, A., Huele, A.F., Engel, J. (1998). *Joint modelling of mean and dispersion*. Technometrics, 40 (2), 168-175.

Nelder, J.A., Pregibon, D. (1987). *An extended quasi-likelihood function*. Biometrika, 74 (2), 221- 232.

Nocedal, J., Wright, S.J. (1999). *Numerical Optimization*. Springer.

Smyth, G.K. (1989). *Generalized linear models with varying dispersion*. J. R. Statist. Soc. B, 51  $(1), 47-60.$ 

Smyth, G.K., Verbyla, A.P. (1996). *A conditional likelihood approach to residual maximum linear estimation in generalized linear models*. J. R. Statist. Soc. B, 58 (3), 565-572.

Smyth, G.K., Verbyla, A.P. (1999). *Adjusted likelihood methods for modelling dispersion in generalized linear models*. Environmetrics, 10, 695-709.

Wedderburn, R. (1974). *Quasi-likelihood functions, generalized linear models, and the Gauss-Newton method*. Biometrika, 61 (3), 439-447.

Wu, K.Y.K., Li, W.K. (2016). *On a dispersion model with Pearson residual responses*. Comput. Statist. Data Anal., 103, 17-27.

## See Also

[anova.jmdem](#page-1-1), [summary.jmdem](#page-26-1), etc. for jmdem methods, and the generic functions [effects](#page-0-0), [fitted.values](#page-0-0), and [residuals](#page-0-0).

#### <span id="page-10-0"></span>jmdem.control 11

## Examples

```
## Fit poisson counts by unnested mean and dispersion submodels.
## Use log-links for both submodels. Set dispersion fitting based
## on deviance residuals. Use conjugate gradient (CG) as
## optimisation method.
MyData \leq simdata.jmdem.sim(mformula = y \sim x, dformula = \sim z,
                             mfamily = poisson(),
                             dfamily = Gamma(line = "log"),
                             beta.true = c(0.5, 4),
                             lambda. true = c(2.5, 3), n = 100fit \le jmdem(mformula = y \sim x, dformula = \sim z, data = MyData,
             mfamily = poisson, dfamily = Gamma(link = "log"),
             dev.type = "deviance", method = "CG")
## Fit Gaussian responses by nesting dispersion submodel in the mean
## submodel. Use default link for both submodels. Set dispersion fitting
## based on pearson residuals. Use quasi-Newton (BFGS) as optimisation
## method. Adjust degrees of freedom for the likelihood function.
MyData \leq simdata.jmdem.sim(mformula = y \sim x + delta, dformula = \sim z,
                             mfamily = gaussian(),
                             dfamily = Gamma(line = "log"),
                             beta.true = c(0.5, 4, 1),
                             lambda. true = c(2.5, 3), n = 100fit <- jmdem(mformula = y \sim x + delta, dformula = \sim z, data = MyData,
             mfamily = gaussian, dfamily = Gamma, dev.type = "pearson",
             method = "BFGS", df.adj = TRUE)
```
jmdem.control *Auxiliary for Controlling JMDEM Fitting*

#### **Description**

Auxiliary function for [jmdem](#page-3-1) fitting. Typically only used internally by [jmdem.fit](#page-3-2), but may be used to construct a control argument to either function.

#### Usage

```
jmdem.control(maxit = 100, epsilon = 1e-8, prefit.trace = FALSE,
              fit.trace = FALSE, null.approx = 1e-8, trace = 0,
              fnscale = -1, parscale = 1, ndeps = 0.001,
              abstol = -Inf, reltol = sqrt( . Machine \double.eps).
              alpha = 1, beta = 0.5, gamma = 2, REPORT = 10,
              type = 1, lmm = 5, factor = 1e+07, pgtol = 0,
              temp = 10, tmax = 10
```
## <span id="page-11-0"></span>Arguments

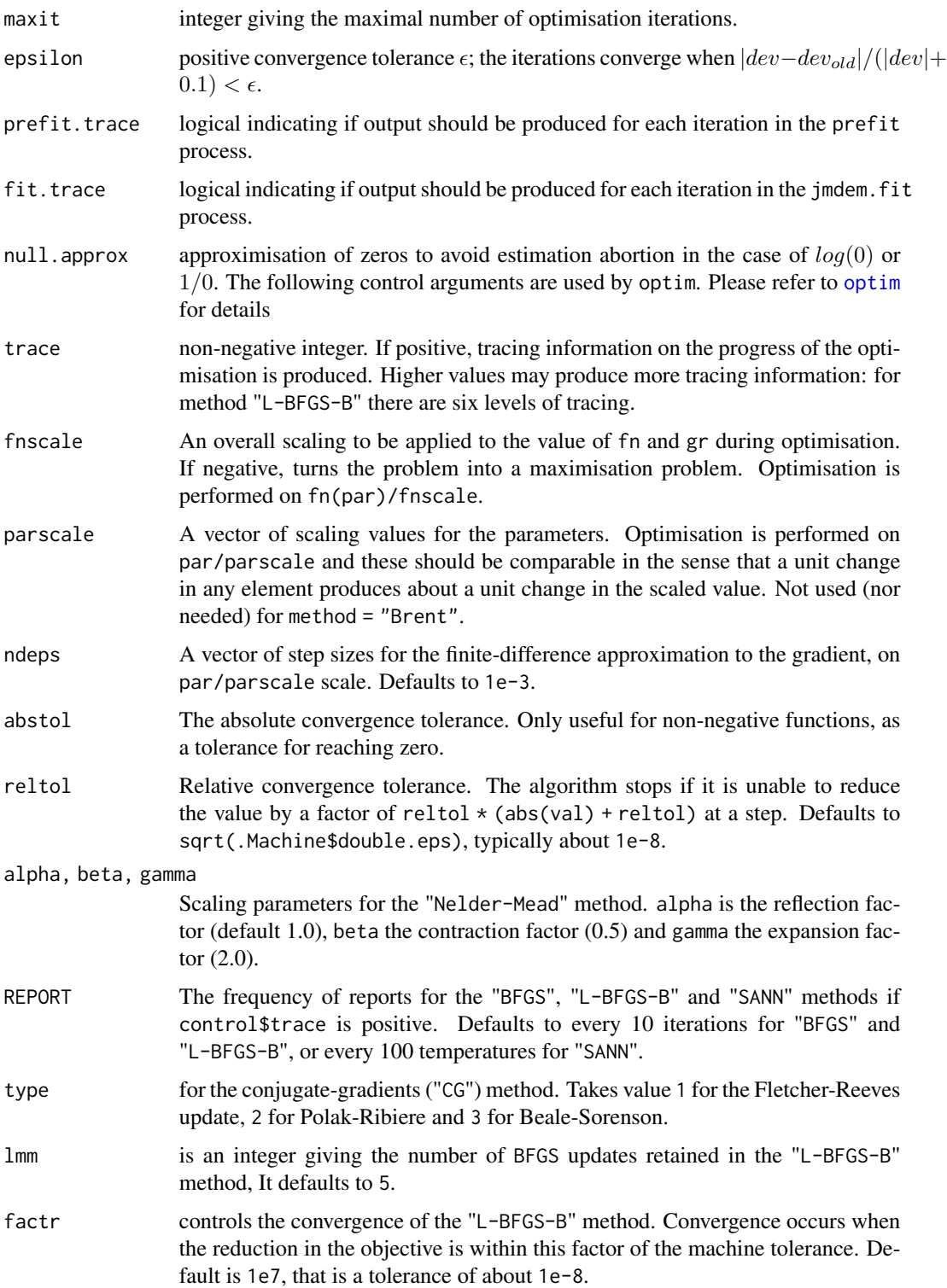

#### <span id="page-12-0"></span>jmdem.control 13

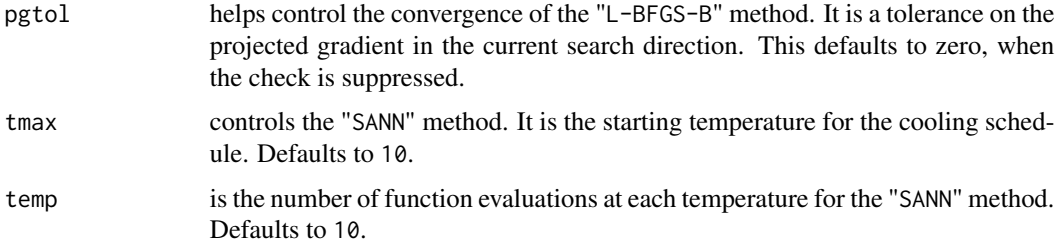

## Details

The control argument of jmdem is by default passed to the control argument of jmdem.fit, which uses its elements as arguments to jmdem.control: the latter provides defaults and sanity checking.

When trace is true, calls to [cat](#page-0-0) produce the output for each iteration. Hence, options(digits = \*) can be used to increase the precision, see the example.

## Value

A list with components named as the arguments.

## Author(s)

Karl Wu Ka Yui (karlwuky@suss.edu.sg)

## References

Belisle, C.J.P. (1992). *Convergence theorems for a class of simulated annealing algorithms on Rd*. Journal of Applied Probability, 29, 885-895.

Byrd, R. H., Lu, P., Nocedal, J. and Zhu, C. (1995). *A limited memory algorithm for bound constrained optimisation*. SIAM Journal on Scientific Computing, 16, 1190-1208.

Fletcher, R. and Reeves, C.M. (1964). *Function minimization by conjugate gradients*. Computer Journal, 7, 148-154.

Hastie, T. J. and Pregibon, D. (1992). *Generalized linear models*. Chapter 6 of Statistical Models in S eds J. M. Chambers and T. J. Hastie, Wadsworth & Brooks/Cole.

Nash, J.C. (1990). *Compact Numerical Methods for Computers. Linear Algebra and Function Minimisation*. Adam Hilger.

Nelder, J.A., Mead, R. (1965). *A simplex algorithm for function minimization*. Computer Journal, 7, 308-313.

Nocedal, J., Wright, S.J. (1999). *Numerical Optimisation*. Springer.

Smyth, G.K. (1989). *Generalised linear models with varying dispersion*. J. R. Statist. Soc. B, 51  $(1), 47-60.$ 

Smyth, G.K., Verbyla, A.P. (1999). *Adjusted likelihood methods for modelling dispersion in generalised linear models*. Environmetrics, 10, 695-709.

Wu, K.Y.K., Li, W.K. (2016). *On a dispersion model with Pearson residual responses*. Comput. Statist. Data Anal., 103, 17-27.

## <span id="page-13-0"></span>See Also

[jmdem.fit](#page-3-2), the fitting procedure used by [jmdem](#page-3-1).

## Examples

```
## Example in jmdem(...). Limit maximum iteration number to 20 and
## trace the deviance development in the fitting process
MyData \leq simdata.jmdem.sim(mformula = y \sim x, dformula = \sim s,
                             mfamily = poisson(),
                             dfamily = Gamma(line = "log"),
                             beta.true = c(0.5, 4),
                             lambda. true = c(2.5, 3), n = 100fit \leq jmdem(mformula = y \sim x, dformula = \sim s, data = MyData,
             mfamily = poisson, dfamily = Gamma(link = "log"),
             dev.type = "deviance", method = "CG",
             control = list(maxit = 20, fit.trace = TRUE))
## Change to a small convergence tolerance and trace the optimisation
## process in optim
jmdem.control(list(epsilon = 1e-14, trace = 1))
```
<span id="page-13-1"></span>

jmdem.sim *Simulate joint mean and dispersion effects models fits*

## Description

Simulate iterative jmdem fits on user-defined model settings

## Usage

```
jmdem.sim(mformula = "y \sim 1 + x", dformula = "\sim 1 + z", data = NULL,
         beta.true, lambda.true, mfamily = gaussian,
         dfamily = Gamma, dev.type = c("deviance", "pearson"),x.str = list(type = "numeric", random.func = "runif", param = list()),
         z.str = list(type = "numeric", random.func = "runif", param = list());n = NULL, simnum = NULL, trace = FALSE, asymp.test = FALSE,
         weights = NULL, moffset = NULL, doffset = NULL,
         mustart = NULL, phistart = NULL, beta = NULL, hlambdastart = NULL, hessian = TRUE, na.action,
         grad.func = TRUE, fit.method = "jmdem.fit",
         method = c("Nelder-Mead", "BFGS", "CG", "L-BFGS-B", "SANN", "Brent"),
         df.add = FALSE, disp.add = FALSE, full.loglik = FALSE,mcontrasts = NULL, dcontrasts = NULL, beta.first = TRUE,
         prefix = TRUE, control = list(...),minv.method = c("solve", "chol2inv", "ginv"), ...)
```
simdata.jmdem.sim(mformula = "y ~ 1 + x", dformula = "~ 1 + z", beta.true, lambda.true,

<span id="page-14-0"></span>x.str = list(type = "numeric", random.func = "runif", param = list()), z.str = list(type = "numeric", random.func = "runif", param = list()), mfamily = gaussian, dfamily = Gamma, weights = NULL, n, simnum = 1, moffset = NULL, doffset = NULL)

getdata.jmdem.sim(object)

## Arguments

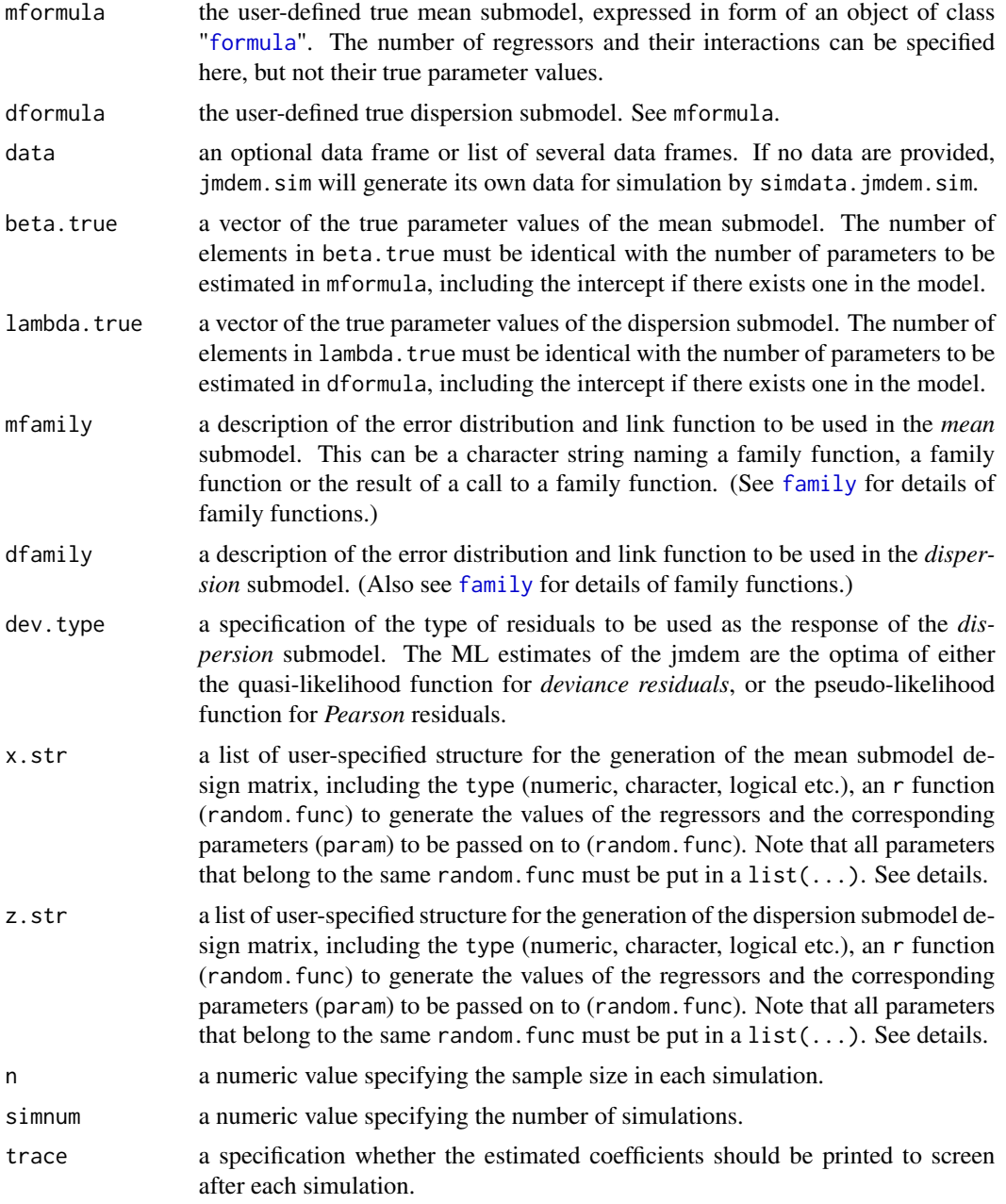

<span id="page-15-0"></span>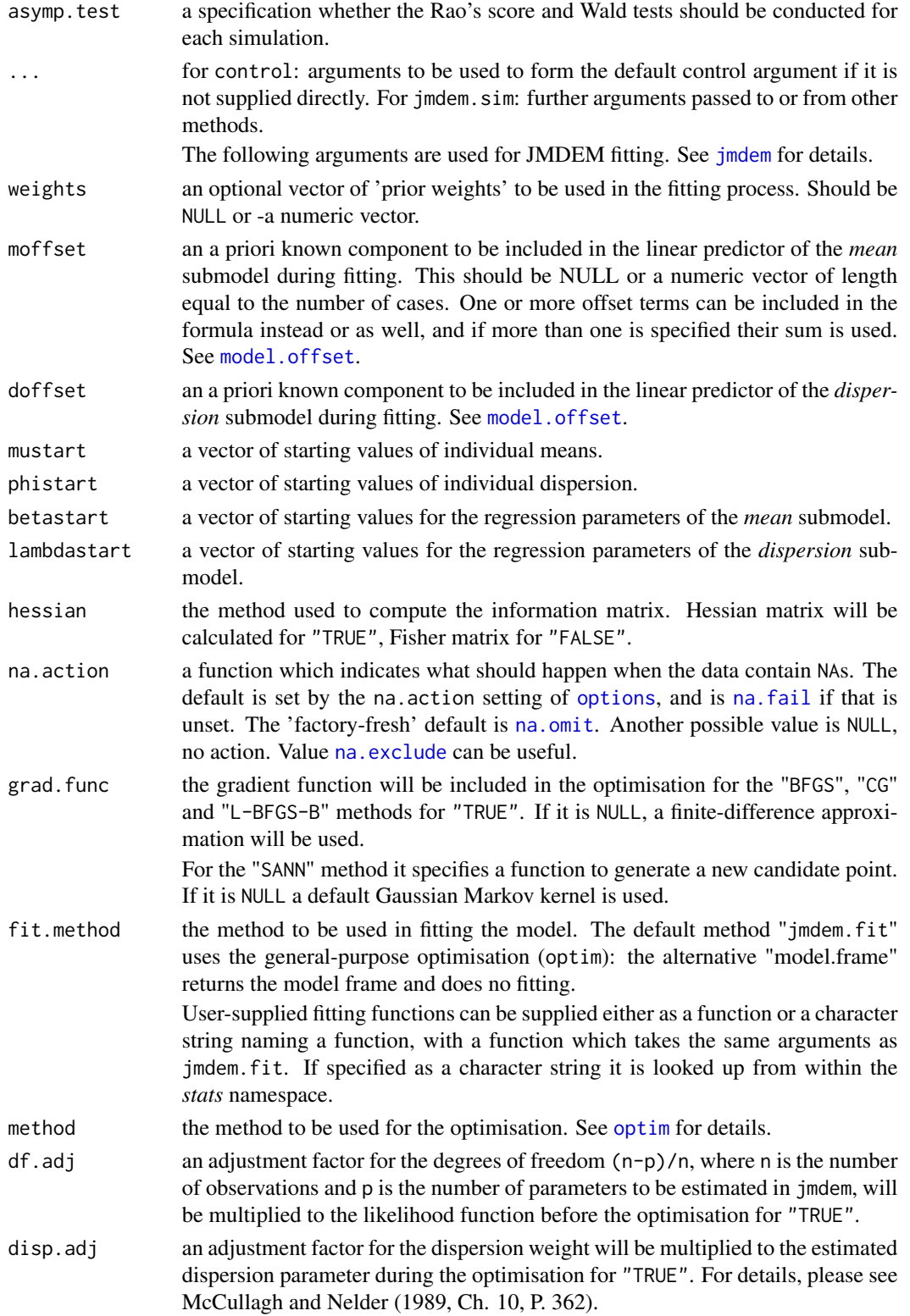

#### jmdem.sim 17

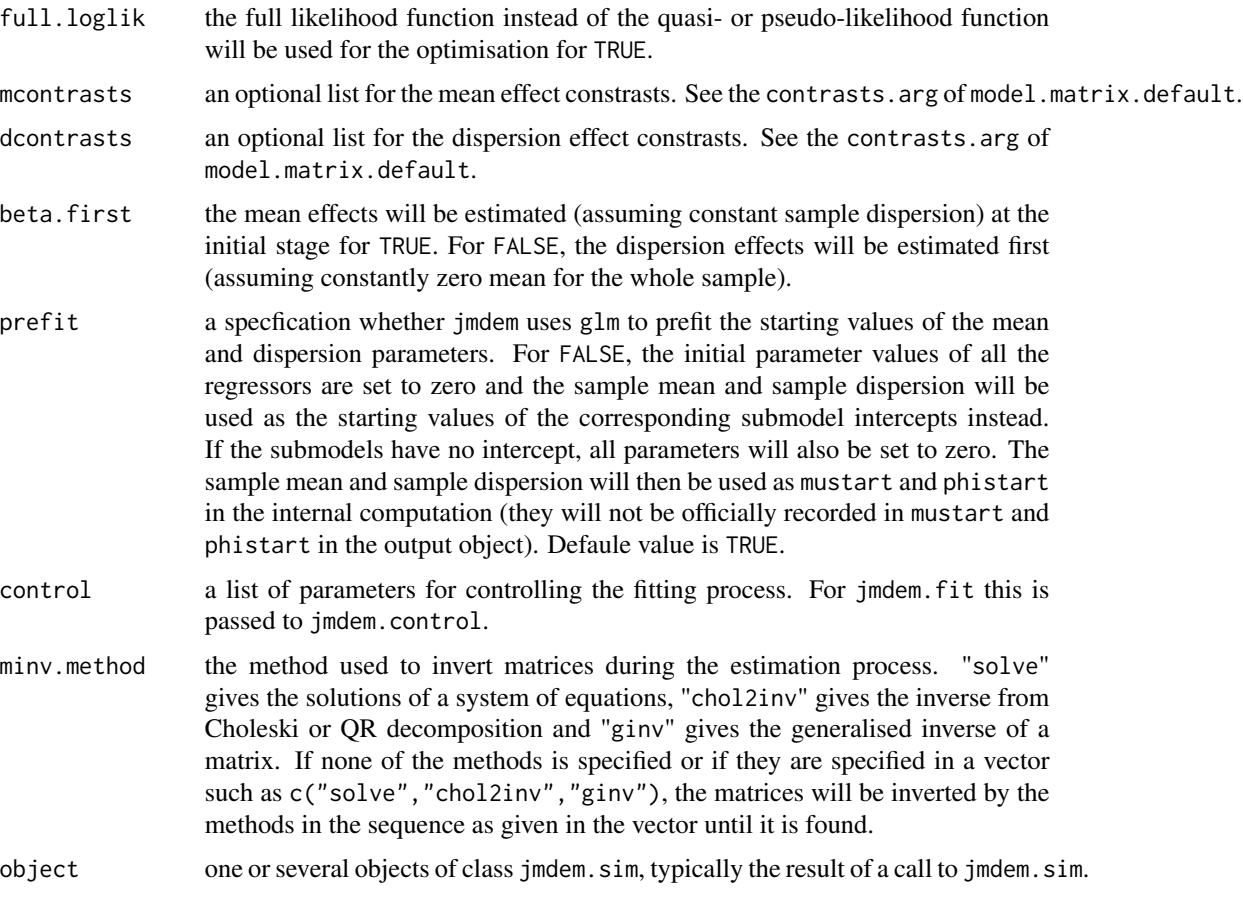

## Details

jmdem.sim simulates the fitting of datasets in which the regressors of the mean and dispersion submodels are generated according to the specification given in x.str and z.str. The response variable will be then generated according to the distribution specified in mfamily with linear predictor of the mean given by mformula and the linear predictor of the dispersion given by dformula.

The specifications in x.str and z.str are rather flexible if more than one independent variables are included in any of the submodels. For instance, if one of the two independent variables of the mean submodel is numeric generated from the normal distribution of mean 0 and standard deviation 1, and the other one is a 4-level factor  $0, 1, 2, 3$  generated from the uniform distribution, then they can be specified in a vector using  $c(\ldots)$ , such as: x.str = list(type = c("numeric","factor"), random.func  $= c("rnorm", "runif"),param = c(list(mean = 0, sd = 1), list(min = 0, max = 3))).$ 

Note that the higher the number of simulations specified in simnum, the more stabilised are the aggregated simulation results. The larger the sample size in each simulation, the less fluctuated are the estimated results among the simulations.

Users gain simdata. jmdem. sim higher control on the simulation by generating a number of datasets upon their own settings first, and not running jmdem.sim at the same time. By taking these steps, users also have the flexiblility to edit the datasets according their own individual requirements, before calling them in jmdem.sim.

<span id="page-17-0"></span>Users can also extract the datasets used in jmdem.sim by getdata.jmdem.sim. This function is useful if the datasets are generated in jmdem.sim where users do not have access prior to the simulations.

getdata.jmdem.sim and simdata.jmdem.sim can also be useful if the users would like to conduct various simulations with different jmdem settings on the same data.

#### Value

An object of class jmdem.sim contains of a list of jmdem fits with full model information. That means, each element of the jmdem.sim object contains the same attributes as a jmdem object. See *values* of jmdem for details.

## Author(s)

Karl Wu Ka Yui (karlwuky@suss.edu.sg)

#### See Also

[jmdem](#page-3-1), [summary.jmdem.sim](#page-28-1)

#### Examples

```
## Run 10 JMDEM simulations with samples of size 50. The response
## variable is Gaussian with mean beta_0 + beta_1 * x and variance
## \log(\text{sigma}^2) = \text{lambda}_0 + \text{lambda}_1 \cdot z. The observations of
## the predictor x should be random numbers generated from the normal
## distribution with mean 0 and standard deviation 2. The observations
## of z are factors with three levels between 0 and 2, generated from
## the uniform distribution. The true values of the mean submodel's
## intercept and slope are 1.5 and 4, as well as 2.5, 3 and -0.2 for
## the dispersion submodel's intercept and slope.
sim \le jmdem.sim(mformula = y \sim x, dformula = \sim z, beta.first = TRUE,
                 mfamily = gaussian, dfamily = Gamma(link = "log"),
                 x.str = list(type = "numeric", random.func = "rnorm",param = list(mean = 0, sd = 2)),z.str = list(type = "factor", random.func = "runif",
                              param = list(min = 0, max = 2)),beta.true = c(1.5, 4), lambda.true = c(2.5, 3, -0.2),
                 grad.func = TRUE, method = "BFGS", n = 50,
                 simum = 10
```
jmdem.summaries *Accessing Joint Mean and Dispersion Effect Model Fits*

## <span id="page-17-1"></span>**Description**

These functions are all [methods](#page-0-0) for class jmdem or summary. jmdem objects.

## <span id="page-18-0"></span>jmdem.summaries 19

## Usage

```
## S3 method for class 'jmdem'
formula(x, submodel = c("both", "mean", "dispersion"), ...)## S3 method for class 'jmdem'
family(object, submodel = c("both", "mean", "dispersion"), ...)
## S3 method for class 'jmdem'
residuals(object, type = c("deviance", "pearson", "working",
                           "response", "partial"), ...)
```
## Arguments

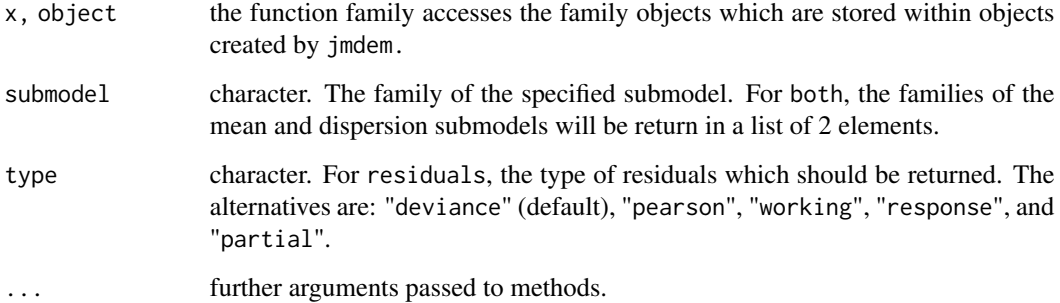

## Details

[family](#page-0-0) is a generic function with methods for class "jmdem". See family for details.

Here formula is referred to the case that it is called on a fitted jmdem model object. The default first, depending on the specified submodel argument, looks for a "mean.formula" and/or "dispersion.formula" component of the jmdem object (and evaluates it), then a "mean.terms" and/or "dispersion.terms" component, then a mformula and/or dformula parameter of the call (and evaluates its value) and finally a "formula" attribute.

The references define the types of residuals: Davison & Snell is a good reference for the usages of each.

The partial residuals are a matrix of working residuals, with each column formed by omitting a term from the model.

How residuals treats cases with missing values in the original fit is determined by the na.action argument of that fit. If na.action = na.omit omitted cases will not appear in the residuals, whereas if na.action = na.exclude they will appear, with residual value NA. See also [naresid](#page-0-0).

For fits done with y = FALSE the response values are computed from other components.

## Author(s)

Karl Wu Ka Yui (karlwuky@suss.edu.sg)

#### References

Cox, D. R. and Snell, E. J. (1981). *Applied Statistics; Principles and Examples*. London: Chapman and Hall.

Chambers, J. M. and Hastie, T. J. (1992) *Statistical Models in S*. Wadsworth & Brooks/Cole.

Davison, A. C. and Snell, E. J. (1991). *Residuals and diagnostics*. In: Statistical Theory and Modelling. In Honour of Sir David Cox, FRS, eds. Hinkley, D. V., Reid, N. and Snell, E. J., Chapman & Hall.

Dobson, A. J. (1983). *An Introduction to Statistical Modelling*. London: Chapman and Hall.

Hastie, T. J. and Pregibon, D. (1992). *Generalized linear models*. Chapter 6 of *Statistical Models in S* eds J. M. Chambers and T. J. Hastie, Wadsworth & Brooks/Cole.

McCullagh P. and Nelder, J. A. (1989). *Generalized Linear Models*. London: Chapman and Hall.

#### See Also

[jmdem](#page-3-1), [anova.jmdem](#page-1-1), [coef](#page-0-0), [deviance](#page-0-0), [df.residual](#page-0-0), [effects](#page-0-0), [fitted](#page-0-0), [weighted.residuals](#page-0-0), [residuals](#page-0-0), [residuals.jmdem](#page-17-1), [summary.jmdem](#page-26-1), [weights](#page-0-0).

#### Examples

```
## The jmdem(...) example
MyData \leq simdata.jmdem.sim(mformula = y \sim x, dformula = \sim z,
                             mfamily = poisson(),
                             dfamily = Gamma(link = "log"),
                             beta.true = c(0.5, 4),
                             lambda. true = c(2.5, 3), n = 100fit \le jmdem(mformula = y \sim x, dformula = \sim z, data = MyData,
             mfamily = poisson, dfamily = Gamma(link = "log"),
             dev.\t{type} = "deviance", method = "CG")coef(fit)
plot(resid(fit), fitted(fit))
abline(h = 0, lty = 2, col = "gray")
```
model.matrix.jmdem *Construct Design Matrices*

#### Description

model.matrix creates a design (or model) matrix, e.g., by expanding factors to a set of dummy variables (depending on the contrasts) and expanding interactions similarly.

#### Usage

```
## S3 method for class 'jmdem'
model.matrix(object, submodel = c("both", "mean", "dispersion"), ...)
```
<span id="page-19-0"></span>

## <span id="page-20-0"></span>**Arguments**

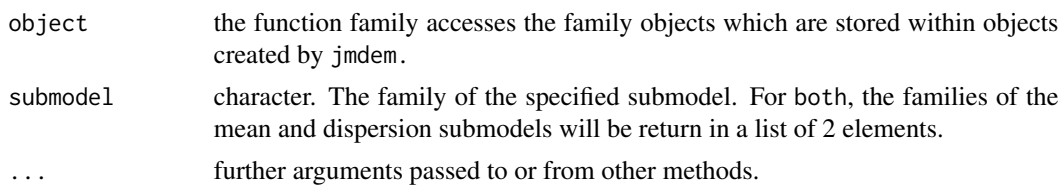

## Details

model.matrix creates a design matrix from the description given in terms(object), using the data in data which must supply variables with the same names as would be created by a call to model.frame(object) or, more precisely, by evaluating attr(terms(object),"variables").

## Value

The design matrix for a regression-like model with the specified formula and data.

There is an attribute "assign", an integer vector with an entry for each column in the matrix giving the term in the formula which gave rise to the column. Value  $\theta$  corresponds to the intercept (if any), and positive values to terms in the order given by the term.labels attribute of the terms structure corresponding to object.

If there are any factors in terms in the model, there is an attribute "contrasts", a named list with an entry for each factor. This specifies the contrasts that would be used in terms in which the factor is coded by contrasts (in some terms dummy coding may be used), either as a character vector naming a function or as a numeric matrix.

## Author(s)

Karl Wu Ka Yui (karlwuky@suss.edu.sg)

## References

Chambers, J. M. (1992). *Data for models*. Chapter 3 of *Statistical Models in S* eds J. M. Chambers and T. J. Hastie, Wadsworth & Brooks/Cole.

## See Also

[model.frame](#page-0-0), [model.extract](#page-0-0), [terms](#page-0-0)

## Examples

```
## Example in jmdem(...)
MyData \leq simdata.jmdem.sim(mformula = y \sim x, dformula = \sim z,
                             mfamily = poisson(),
                             dfamily = Gamma(line = "log"),
                             beta.true = c(0.5, 4),
                             lambda. true = c(2.5, 3), n = 100fit \le jmdem(mformula = y \sim x, dformula = \sim z, data = MyData,
             mfamily = poisson, dfamily = Gamma(link = "log"),
```

```
dev.\text{type} = "deviance", method = "CG")
```

```
## Extract the design matrix of the mean submodel
model.matrix(fit, submodel = "mean")
```
predict.jmdem *Predict Method for JMDEM Fits*

## Description

Obtains predictions and optionally estimates standard errors of those predictions from a fitted joint mean and dispersion effect model object.

## Usage

## S3 method for class 'jmdem' predict(object, newdata = NULL, type = c("link", "response"),  $se.fit = FALSE, na.action = na.pass, ...)$ 

## Arguments

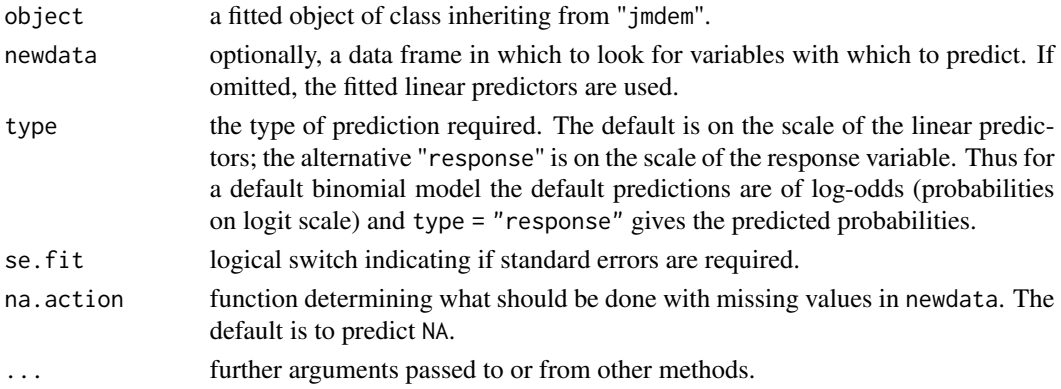

## Details

If newdata is omitted the predictions are based on the data used for the fit. In that case how cases with missing values in the original fit is determined by the na.action argument of that fit. If na.action = na.omit omitted cases will not appear in the residuals, whereas if na.action = na.exclude they will appear (in predictions and standard errors), with residual value NA. See also [napredict](#page-0-0).

## Value

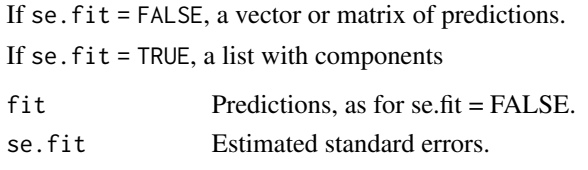

## <span id="page-22-0"></span>Note

Variables are first looked for in newdata and then searched for in the usual way (which will include the environment of the formula used in the fit). A warning will be given if the variables found are not of the same length as those in newdata if it was supplied.

## Author(s)

Karl Wu Ka Yui (karlwuky@suss.edu.sg)

#### See Also

[jmdem](#page-3-1)

## Examples

```
## Example in jmdem(...)
MyData \leq simdata.jmdem.sim(mformula = y \sim x, dformula = \sim z,
                             mfamily = poisson(),
                             dfamily = Gamma(link = "log"),
                             beta.true = c(0.5, 4),
                             lambda. true = c(2.5, 3), n = 100fit \le jmdem(mformula = y \sim x, dformula = \sim z, data = MyData,
             mfamily = poisson, dfamily = Gamma(link = "log"),
             dev.\text{type} = "deviance", method = "CG")## Predict on the scale of the response variable with standard errors.
predict(fit, type = "response", se.fit = TRUE)
## Predict based on a new observation on the scale of the linear
## predictors with standard errors.
predict(fit, newdata = data.frame(x = -1.5, z = 100), se.fit = TRUE)
```
score.jmdem, wald.jmdem

*Asymptotic tests for fits of joint mean and dispersion effects models*

## Description

Computes a score (Rao) or Wald chi-squared test statistics for comparing two jmdem models.

#### Usage

```
score.jmdem(object, ...)
wald.jmdem(object, ...)
```
#### Arguments

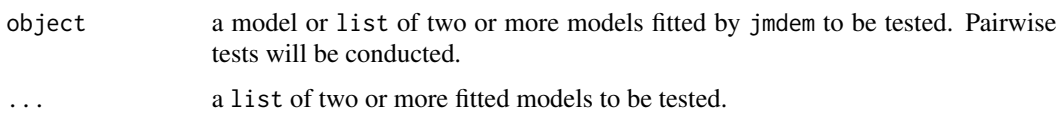

#### Details

Given a vector of model coefficients of length p,  $\Theta = (\theta_1, \dots, \theta_q, \theta_{q+1}, \dots, \theta_p)^T$ , the score and Wald tests are usually used to test the null hypothesis against an alternative

$$
H_0: \theta_{q+1} = \ldots = \theta_p = 0 \text{vs.} H_0 n \text{ot true}
$$

Thus, they are asymptotic tests on the explanatory power of one or more regressors. And the result of the score and Wald tests only makes sense if the models involved are nested, i.e. all coefficients of a "smaller" (null, restricted) model are included in a "bigger" (alternative, unrestricted) model.

The main difference between the score and Wald tests is that the score test only requires the knowledge of the fitted coefficients of the "small" model. The Wald test, on the other hand, only need the estimates of the "bigger" model. Nevertheless, these tests are asymptotically equivalent, i.e. for large samples, the test statistics of these tests on the same set of models should be very close.

The key assumption is that the coefficient estimates asymptotically follow a (multivariate) normal distribution with mean and variance equal to the model parameters and their variance-covariance matrix.

score. jmdem and wald. jmdem extract the fitted coefficients and their variance-covariance matrix from the model objects, and evaluate the test statistics subsequently. So it is not necessary to specify the coefficients and variance-covariance matrix in the function arguments.

score.jmdem and wald.jmdem only return the test statistics. They are asymptotically chi-square distributed with  $p - q$  degrees of freedom.

## Value

score. jmdem and wald. jmdem return a column matrix containing the test statistics of the pairwise comparisons of all models given by the user in object and ....

#### **Note**

The score test is sometimes also called the Rao's score test or Lagrange multiplier (LM) test in different literatures.

Normally, asymptotic tests include likelihood ratio (LR), Rao's score and Wald tests. The likelihood ratio test is omitted here because the comparison of the deviances of two joint mean and dispersion effects models is questionable, if not even invalid. One important argument is that the dependent variables of two different dispersion submodels given two different mean submodels are not the identical.

## Author(s)

Karl Wu Ka Yui (karlwuky@suss.edu.sg)

#### <span id="page-24-0"></span>References

Engle, R.F. (1983). *Wald, Likelihood Ratio, and Lagrange Multiplier Tests in Econometrics*. In Intriligator, M. D.; Griliches, Z. *Handbook of Econometrics*. II. Elsevier. pp. 796-801.

McCullagh P. and Nelder, J.A. (1989) *Generalized Linear Models*. London: Chapman and Hall.

Wu, K.Y.K., Li, W.K. (2016). *On a dispersion model with Pearson residual responses*. Comput. Statist. Data Anal., 103, 17-27.

## See Also

[anova.jmdem](#page-1-1), [anova](#page-0-0), [jmdem](#page-3-1)

## Examples

```
## Example in jmdem(...)
MyData \leq simdata.jmdem.sim(mformula = y \sim x + delta, dformula = \sim z,
                            mfamily = gaussian(),dfamily = Gamma(link = "log"),
                             beta.true = c(0.5, 4, 1),
                             lambda. true = c(2.5, 3), n = 100fit <- jmdem(mformula = y \sim x + delta, dformula = \sim z, data = MyData,
             mfamily = gaussian, dfamily = Gamma, dev.type = "pearson",
             method = "BFGS", df.addj = TRUE)fit.1 <- update(fit, mformula = . ~ ~ - . - delta)
fit.2 <- update(fit.1, mformula = . ~ - x)
## conduct a Wald tests
wald.jmdem(fit, fit.1, fit.2)
## should deliver the same results as above
wald.jmdem(object = list(fit, fit.1, fit.2))
## conduct the score test and compute the p-value directly.
raotest <- score.jmdem(fit, fit.2)
pchisq(raotest, df = abs(df.residual(fit) - df.residual(fit.2)),
       lower.tail = FALSE)
```
<span id="page-24-1"></span>stat.anova.jmdem *JMDEM Anova Statistics*

## **Description**

This is a utility function, used in jmdem method for anova $(\ldots, \text{test}!)$  = NULL) and should not be used by the average user.

## <span id="page-25-0"></span>Usage

```
stat.anova.jmdem(table, test = c("Rao", "Wald"))
```
## Arguments

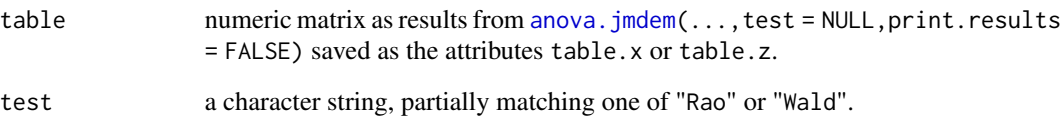

## Value

A matrix which is the original table, augmented by a column of test statistics, depending on the test argument.

#### Author(s)

Karl Wu Ka Yui (karlwuky@suss.edu.sg)

#### References

Hastie, T. J. and Pregibon, D. (1992). *Generalized linear models*. Chapter 6 of *Statistical Models in S* eds J. M. Chambers and T. J. Hastie, Wadsworth & Brooks/Cole.

#### See Also

[anova.jmdem](#page-1-1)

## Examples

```
## Example in jmdem(...)
MyData \leq simdata.jmdem.sim(mformula = y \sim x, dformula = \sim z,
                             mfamily = poisson(),
                             dfamily = Gamma(line = "log"),
                             beta.true = c(0.5, 4),
                             lambda. true = c(2.5, 3), n = 100fit <- jmdem(mformula = y \sim x, dformula = \sim z, data = MyData,
             mfamily = poisson, dfamily = Gamma(link = "log"),
             dev.type = "deviance", method = "CG")
stat.anova.jmdem(anova(fit, test = "Rao", print.results = FALSE)$table.x)
```
<span id="page-26-1"></span><span id="page-26-0"></span>

#### **Description**

These functions are all [methods](#page-0-0) for class jmdem or summary. jmdem objects.

## Usage

```
## S3 method for class 'jmdem'
summary(object, correlation = FALSE, symbolic.cor = FALSE, ...)
## S3 method for class 'summary.jmdem'
print(x, digits = max(3L, getOption("digits") - 3L),scientific = FALSE, symbolic.cor = x$symbolic.cor,
     signif.stars = getOption("show.signif.stars"), ...)
```
## Arguments

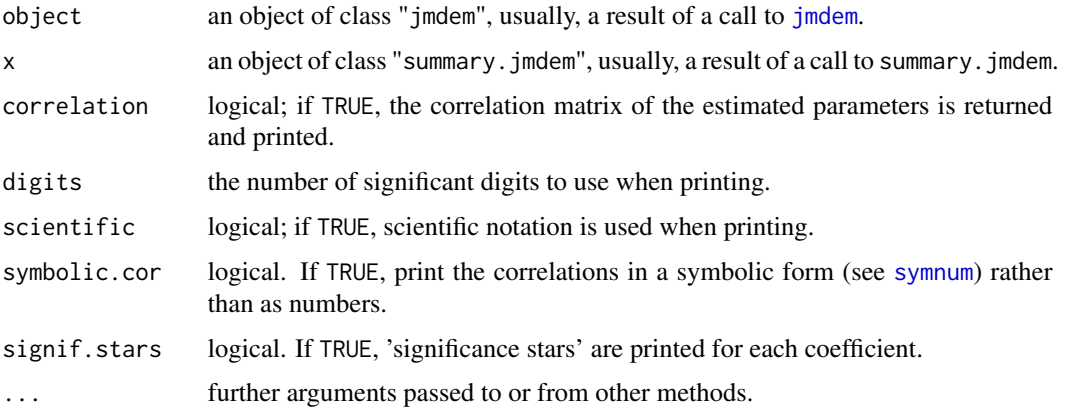

## Details

print.summary.jmdem tries to be smart about formatting the coefficients, standard errors, etc. and additionally gives 'significance stars' if signif.stars is TRUE. The coefficients, mean.coefficients and dispersion.coefficients components of the result give the estimated coefficients and their estimated standard errors, together with their ratio. This third column is labelled t-ratio and a fourth column gives the two-tailed p-value corresponding to the t-ratio based on a Student t distribution.

Aliased coefficients are omitted in the returned object but restored by the print method.

Correlations are printed to the same decimal places specified in digits (or symbolically): to see the actual correlations print summary(object)\$correlation directly.

For more details, see [summary.glm](#page-0-0).

## Value

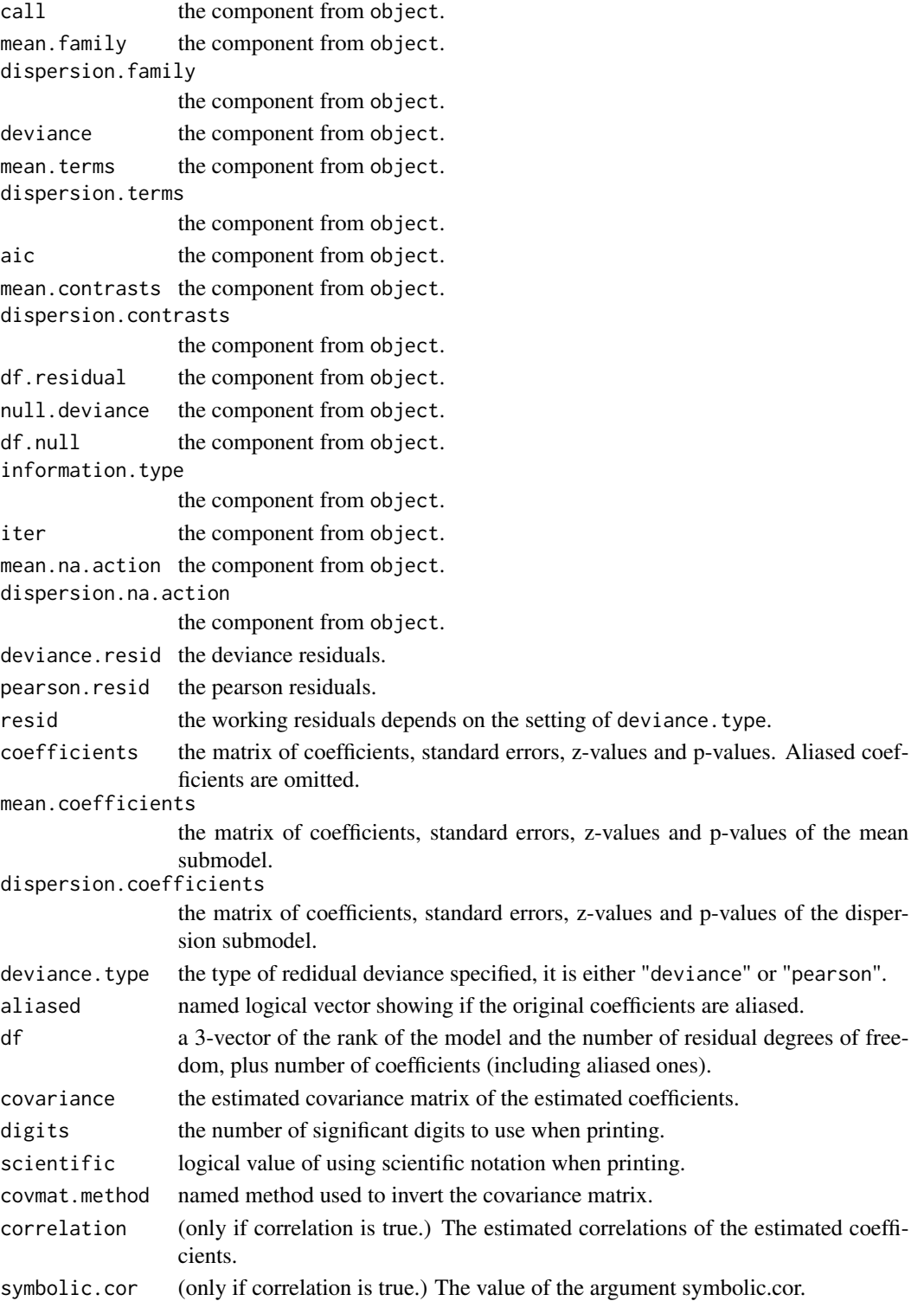

## <span id="page-28-0"></span>Author(s)

Karl Wu Ka Yui (karlwuky@suss.edu.sg)

#### See Also

[jmdem](#page-3-1), [summary](#page-0-0)

## Examples

```
## Example in jmdem(...)
MyData \leq simdata.jmdem.sim(mformula = y \sim x, dformula = \sim z,
                             mfamily = poisson(),
                             dfamily = Gamma(link = "log"),
                             beta.true = c(0.5, 4),
                             lambda.true = c(2.5, 3), n = 100)
fit \le jmdem(mformula = y \sim x, dformula = \sim z, data = MyData,
             mfamily = poisson, dfamily = Gamma(link = "log"),
             dev.\text{type} = "deviance", method = "CG")## Summarise fit with correlation matrix
summary(fit, correlation = TRUE, digits = 4)
```
<span id="page-28-1"></span>summary.jmdem.sim *Summarising JMDEM Simulations*

## Description

These functions are all [methods](#page-0-0) for class jmdem.sim or summary.jmdem.sim objects.

## Usage

```
## S3 method for class 'jmdem.sim'
summary(object, digits = max(3L, getOption("digits") - 3L),
       scientific = FALSE, pvalue = 0.05,
       minv.method = c("solve", "chol2inv", "ginv"),
       other.call = FALSE, details = FALSE, ...)
## S3 method for class 'summary.jmdem.sim'
print(x, digits = max(3L, getOption("digits") - 3L), scientific = FALSE,
     pvalue = 0.05, signif.stars = getOption("show.signif.stars"),
     other.call = FALSE, details = FALSE, ...)
```
## Arguments

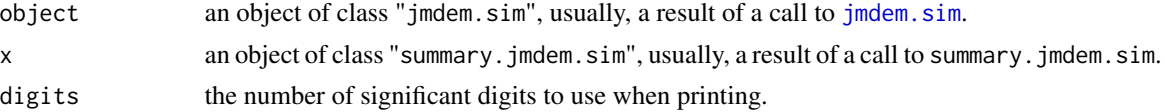

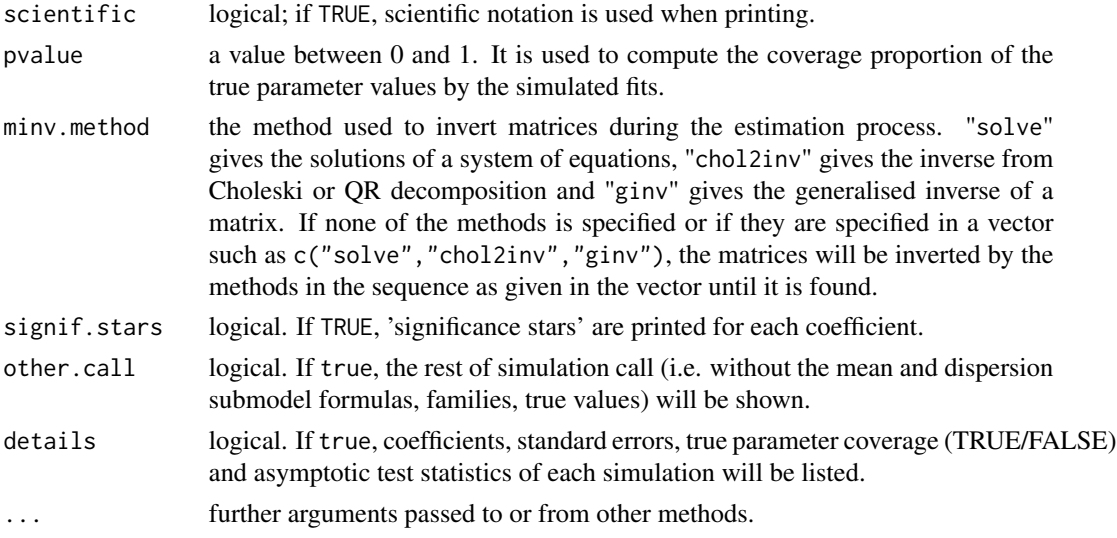

## Details

The arithmetric mean of the coefficients, standard errors and coverage by the confidence intervals estimated in all simulations will be listed in a table. A detail listing of each simulation's results can be provided if required by details = TRUE. The summary also includes the averages of the Rao's score and Wald test statistics of all simulation fits.

print.summary.jmdem.sim tries to be smart about formatting the coefficients, standard errors, etc according the number of significant digits (default of user-specified) or the usage of scientific notation or not.

## Value

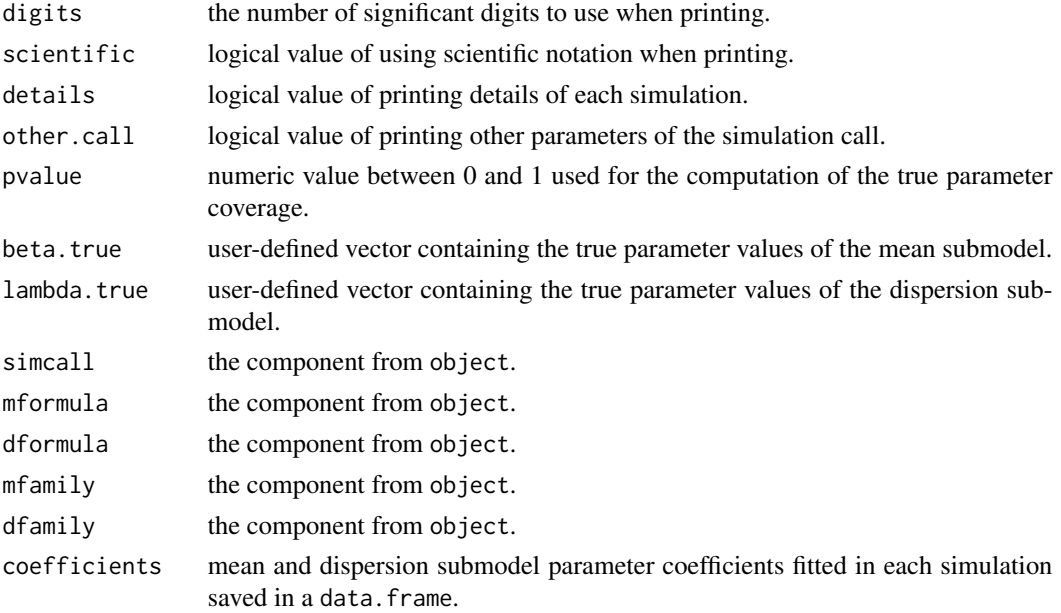

## <span id="page-30-0"></span>update.jmdem 31

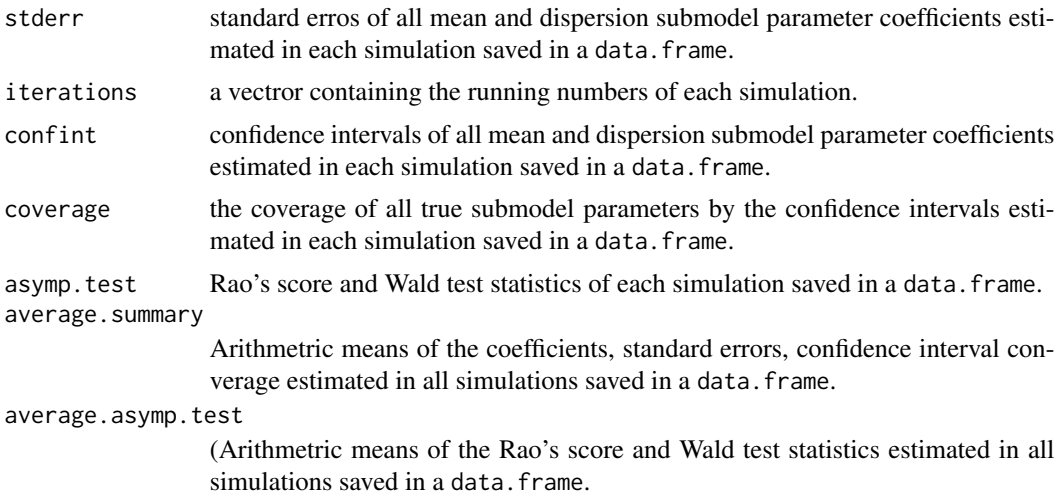

## Author(s)

Karl Wu Ka Yui (karlwuky@suss.edu.sg)

#### See Also

[jmdem.sim](#page-13-1), [jmdem](#page-3-1), [summary](#page-0-0)

## Examples

```
## Example in jmdem.sim(...)
sim \le jmdem.sim(mformula = y \sim x, dformula = \sim z, beta.first = TRUE,
                 mfamily = gaussian, dfamily = Gamma(link = "log"),
                 x.str = list(type = "numeric", random.func = "rnorm",param = list(mean = 0, sd = 2)),z.str = list(type = "factor", random.func = "runif",param = list(min = 0, max = 2)),beta.true = c(1.5, 4), lambda.true = c(2.5, 3, -0.2),
                 grad.func = TRUE, method = "BFGS", n = 50,
                 simum = 10## Summarise simulation
summary(sim, details = FALSE, other-call = TRUE)
```
update.jmdem *Update and Re-fit a JMDEM Call*

## Description

update will update and (by default) re-fit a model. It does this by extracting the call stored in the object, updating the call and (by default) evaluating that call. Sometimes it is useful to call update with only one argument, for example if the data frame has been corrected.

## <span id="page-31-0"></span>Usage

```
## S3 method for class 'jmdem'
update(object, mformula, dformula, ...)
```
#### Arguments

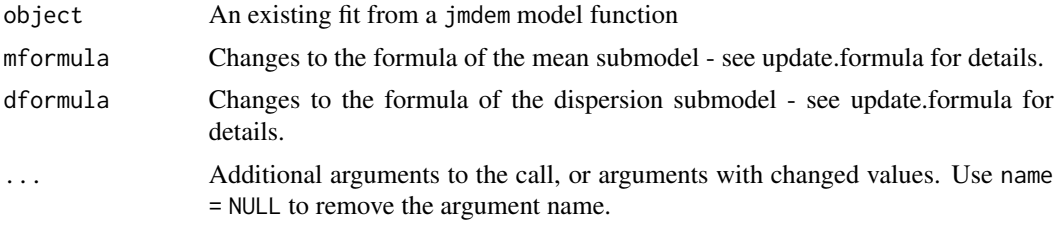

## Author(s)

Karl Wu Ka Yui (karlwuky@suss.edu.sg)

## References

Chambers, J. M. (1992). *Linear models*. Chapter 4 of *Statistical Models* in S eds J. M. Chambers and T. J. Hastie, Wadsworth & Brooks/Cole.

#### See Also

[update.formula](#page-0-0)

## Examples

```
## Example in jmdem(...): Update the dispersion fitting based on Pearson
## residuals and change from Nelder-Mead to BFGS as optimisation method.
MyData \leq simdata.jmdem.sim(mformula = y \sim x, dformula = \sim z,
                             mfamily = poisson(),
                             dfamily = Gamma(line = "log"),
                             beta.true = c(0.5, 4),
                             lambda.true = c(2.5, 3), n = 100)
fit \le jmdem(mformula = y \sim x, dformula = \sim z, data = MyData,
             mfamily = poisson, dfamily = Gamma(link = "log"),
             dev.\text{type} = "deviance", method = "CG")
```
update(fit, dev.type = "pearson", method = "BFGS")

# <span id="page-32-0"></span>Index

anova, *[3](#page-2-0)*, *[25](#page-24-0)* anova.jmdem, [2,](#page-1-0) *[10](#page-9-0)*, *[20](#page-19-0)*, *[25,](#page-24-0) [26](#page-25-0)* as.data.frame, *[4](#page-3-0)* cat, *[13](#page-12-0)* coef, *[20](#page-19-0)* deviance, *[20](#page-19-0)* df.residual, *[20](#page-19-0)* effects, *[10](#page-9-0)*, *[20](#page-19-0)* family, *[4,](#page-3-0) [5](#page-4-0)*, *[15](#page-14-0)*, *[19](#page-18-0)* family.jmdem *(*jmdem.summaries*)*, [18](#page-17-0) fitted, *[20](#page-19-0)* fitted.values, *[10](#page-9-0)* formula, *[4](#page-3-0)*, *[15](#page-14-0)* formula.jmdem *(*jmdem.summaries*)*, [18](#page-17-0) getdata.jmdem.sim *(*jmdem.sim*)*, [14](#page-13-0) jmdem, *[3](#page-2-0)*, [4,](#page-3-0) *[11](#page-10-0)*, *[14](#page-13-0)*, *[16](#page-15-0)*, *[18](#page-17-0)*, *[20](#page-19-0)*, *[23](#page-22-0)*, *[25](#page-24-0)*, *[27](#page-26-0)*, *[29](#page-28-0)*, *[31](#page-30-0)* jmdem.control, [11](#page-10-0) jmdem.fit, *[11](#page-10-0)*, *[14](#page-13-0)* jmdem.sim, [14,](#page-13-0) *[29](#page-28-0)*, *[31](#page-30-0)* jmdem.summaries, [18](#page-17-0) methods, *[18](#page-17-0)*, *[27](#page-26-0)*, *[29](#page-28-0)* model.extract, *[21](#page-20-0)* model.frame, *[21](#page-20-0)* model.matrix.jmdem, [20](#page-19-0) model.offset, *[5](#page-4-0)*, *[16](#page-15-0)* na.exclude, *[5](#page-4-0)*, *[16](#page-15-0)* na.fail, *[5](#page-4-0)*, *[16](#page-15-0)* na.omit, *[5](#page-4-0)*, *[16](#page-15-0)* napredict, *[22](#page-21-0)* naresid, *[19](#page-18-0)* optim, *[5](#page-4-0)*, *[12](#page-11-0)*, *[16](#page-15-0)*

options, *[5](#page-4-0)*, *[16](#page-15-0)*

predict.jmdem, [22](#page-21-0) print.summary.jmdem *(*summary.jmdem*)*, [27](#page-26-0) print.summary.jmdem.sim *(*summary.jmdem.sim*)*, [29](#page-28-0)

residuals, *[10](#page-9-0)*, *[20](#page-19-0)* residuals.jmdem, *[20](#page-19-0)* residuals.jmdem *(*jmdem.summaries*)*, [18](#page-17-0)

score.jmdem *(*score.jmdem, wald.jmdem*)*, [23](#page-22-0) score.jmdem, wald.jmdem, [23](#page-22-0) simdata.jmdem.sim *(*jmdem.sim*)*, [14](#page-13-0) stat.anova.jmdem, *[2](#page-1-0)*, [25](#page-24-0) summary, *[29](#page-28-0)*, *[31](#page-30-0)* summary.glm, *[27](#page-26-0)* summary.jmdem, *[10](#page-9-0)*, *[20](#page-19-0)*, [27](#page-26-0) summary.jmdem.sim, *[18](#page-17-0)*, [29](#page-28-0) symnum, *[27](#page-26-0)*

terms, *[21](#page-20-0)*

update.formula, *[32](#page-31-0)* update.jmdem, [31](#page-30-0)

wald.jmdem *(*score.jmdem, wald.jmdem*)*, [23](#page-22-0) weighted.residuals, *[20](#page-19-0)* weights, *[20](#page-19-0)*